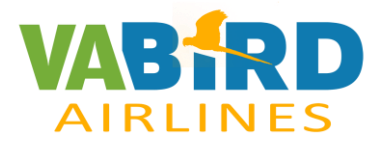

# Check List

# Embraer E195

## X-Plane

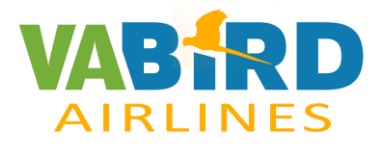

## Índice

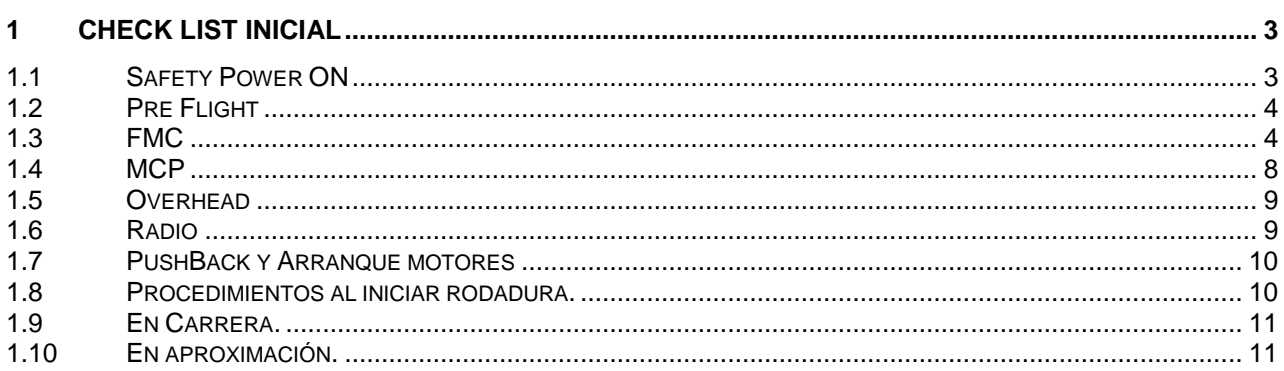

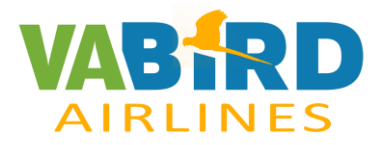

## <span id="page-2-0"></span>**Check List Inicial**

## <span id="page-2-1"></span>**1.1 Safety Power ON**

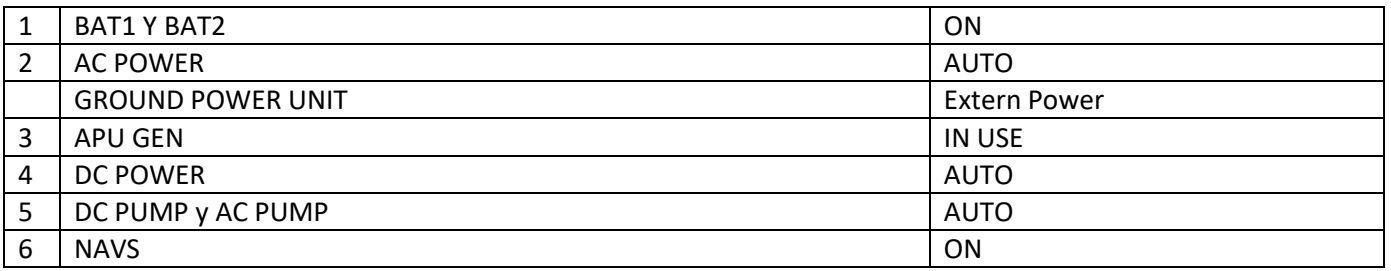

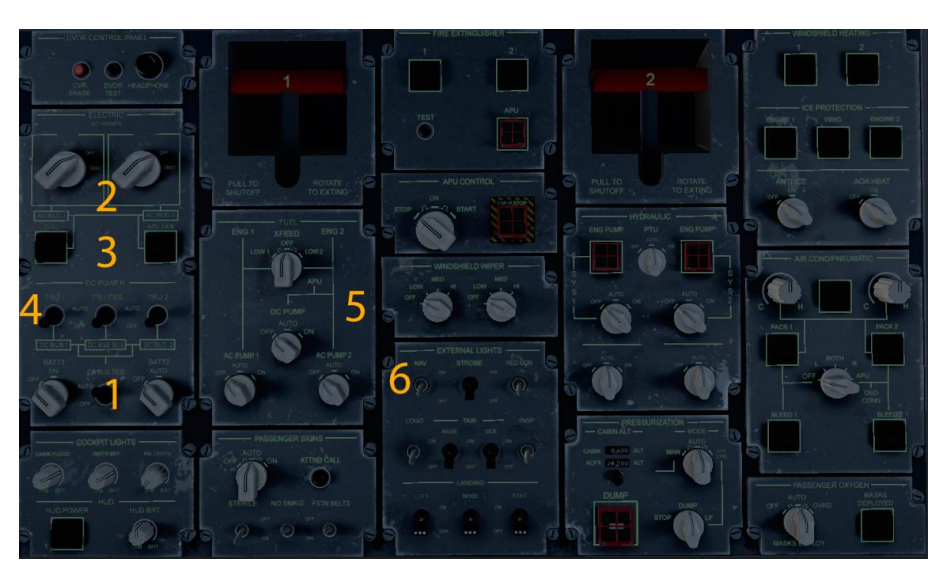

#### Alimentación Externa

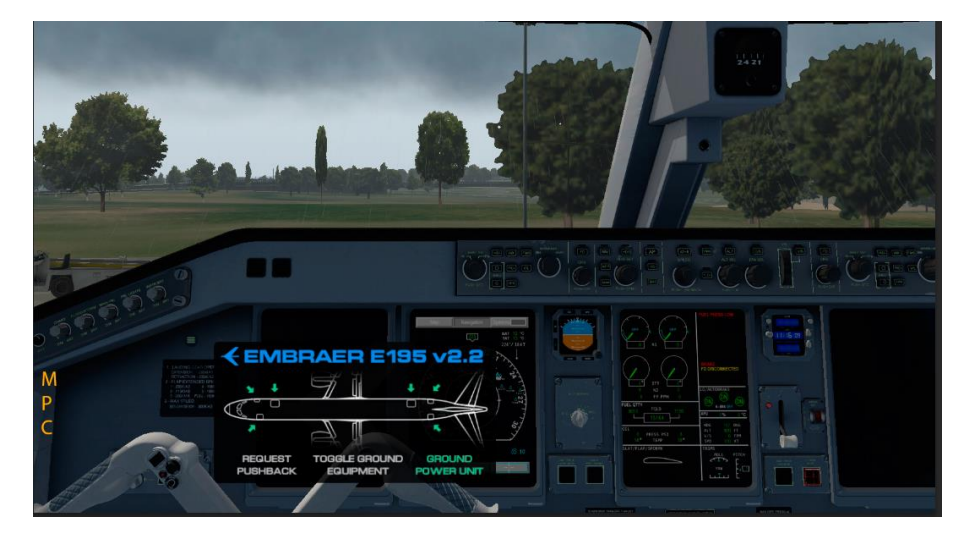

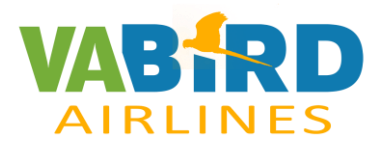

## <span id="page-3-0"></span>**1.2 Pre Flight**

Check combustible.

## <span id="page-3-1"></span>**1.3 FMC**

#### <https://www.youtube.com/watch?v=bluJGXQbuJM>

Entramos com la ruta, para eso clicamos en MCDU Index

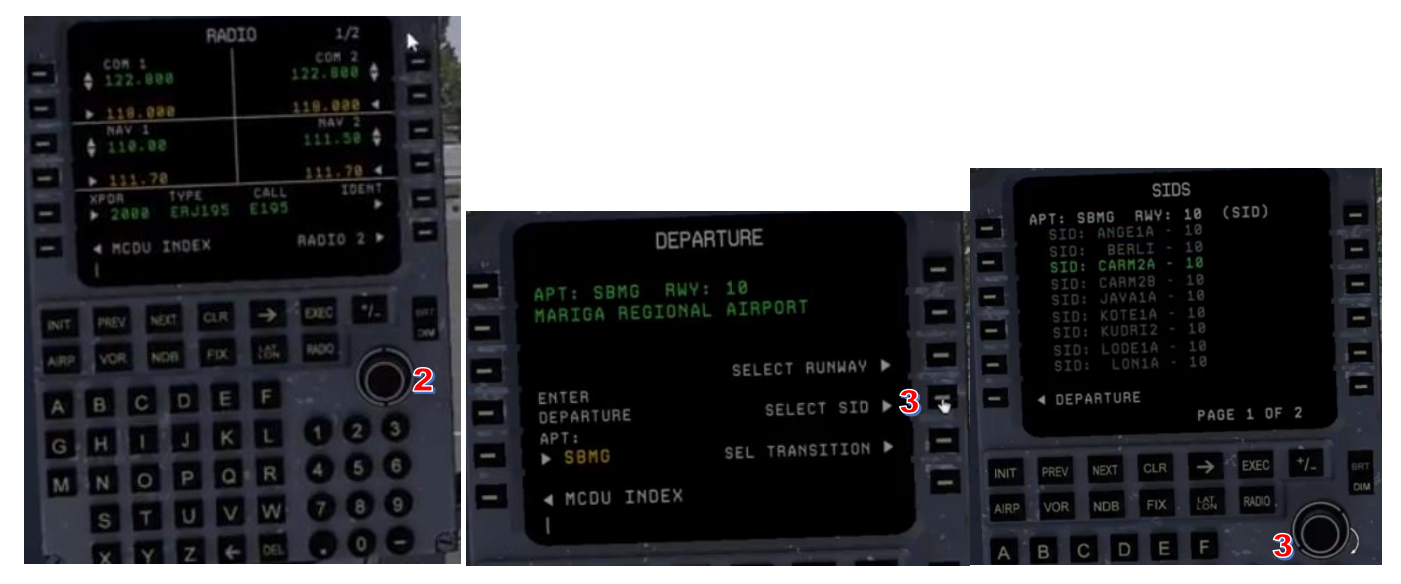

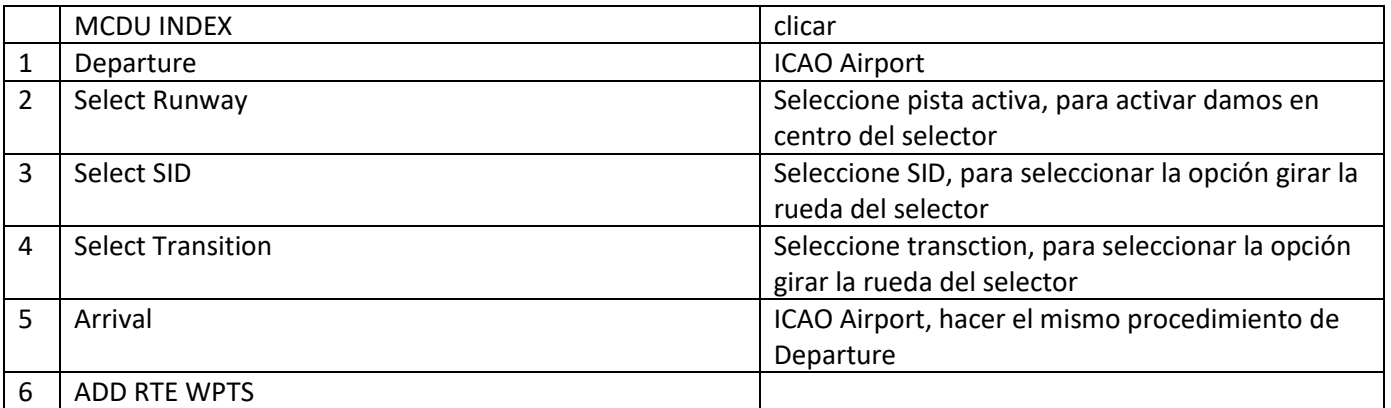

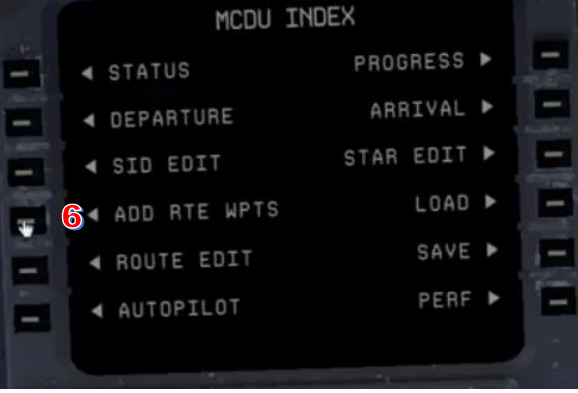

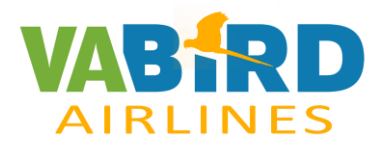

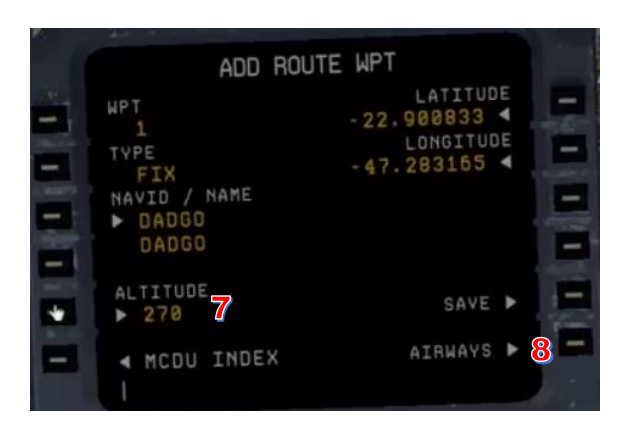

NEXT

**NDB** 

 $\circ$ 

DE

RADIO

F

**PREV** 

VOR

B.

INIT

A

 $\mathbf{r}$ 

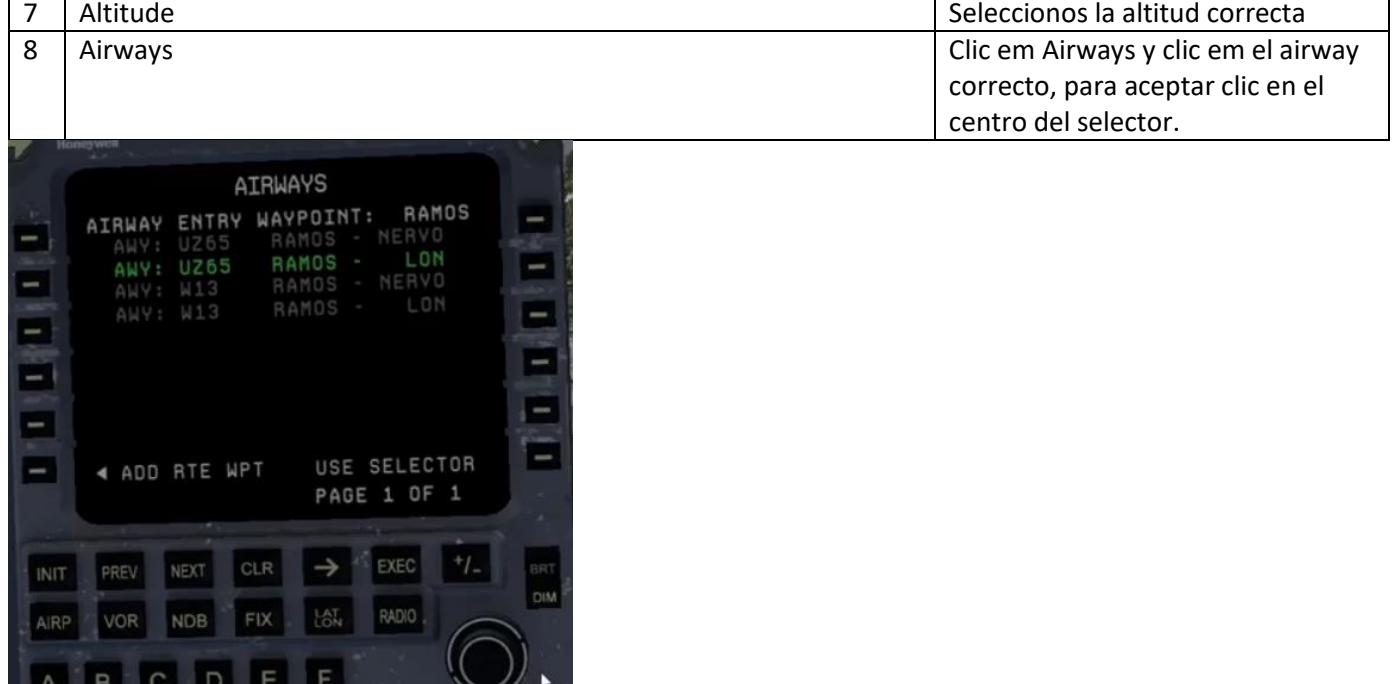

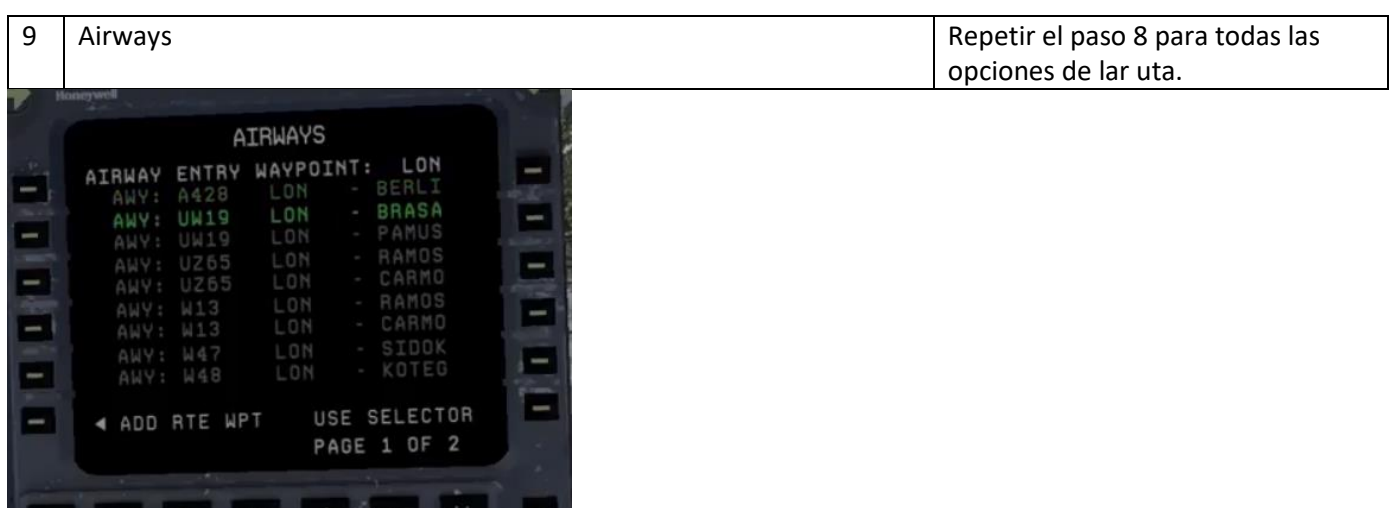

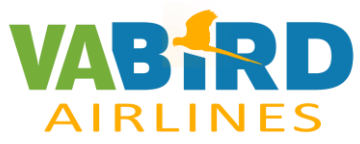

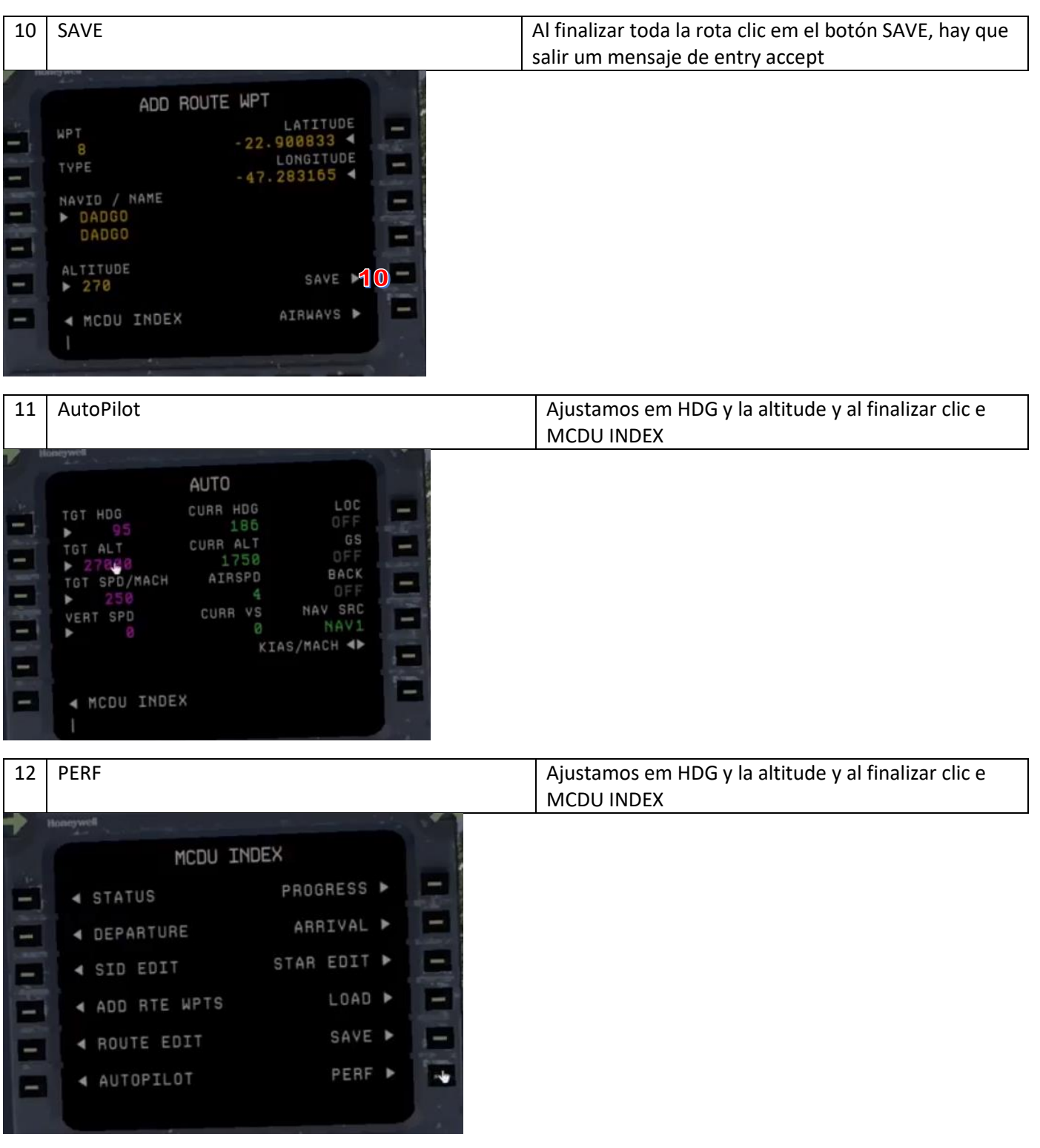

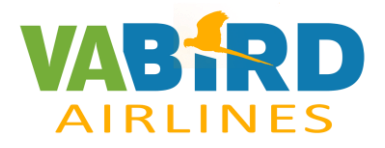

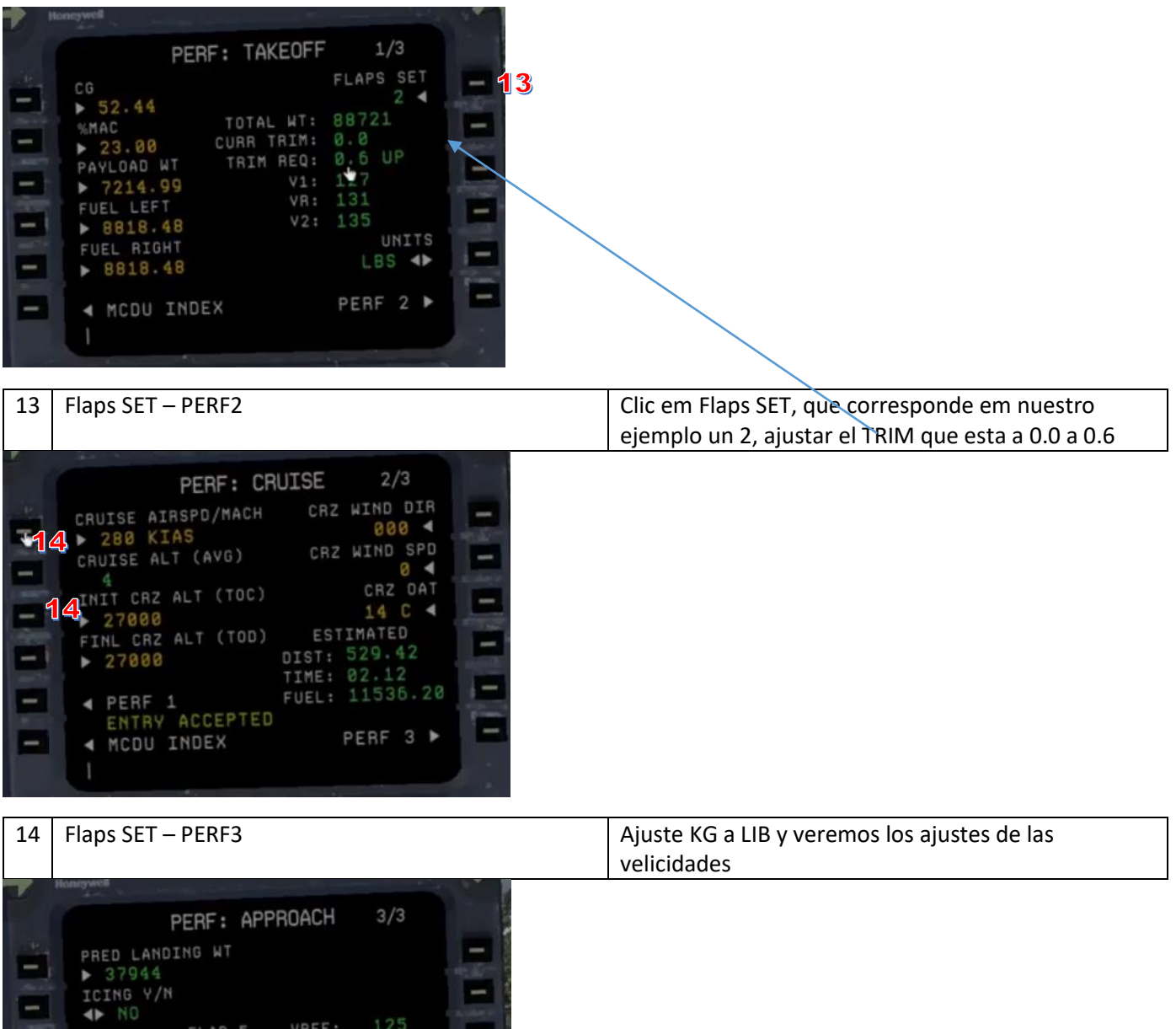

153<br>117<br>136<br>184

E<br>B

Е

FLAP 2 VAC:<br>FLAP FL VREF:<br>FLAP 4 VAC:<br>FINAL SEG VFS:

 $\bullet$  vac:

 $\blacksquare$ 

ē

 $\blacktriangleleft$  PERF 2

۱

4 MCDU INDEX

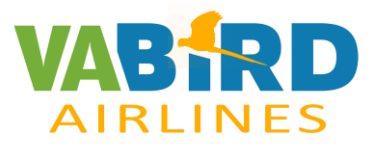

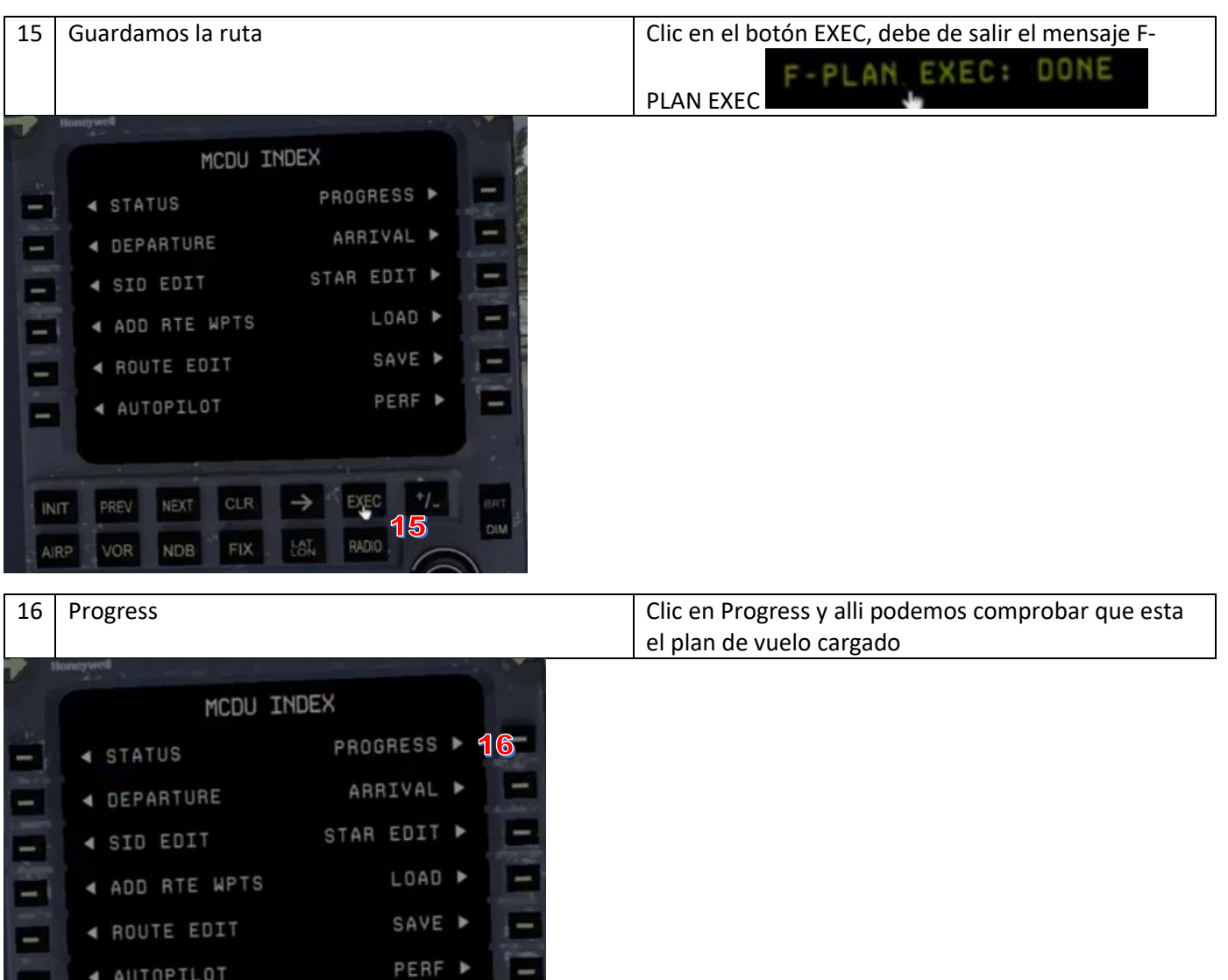

## <span id="page-7-0"></span>**1.4 MCP**

T.

4 AUTOPILOT

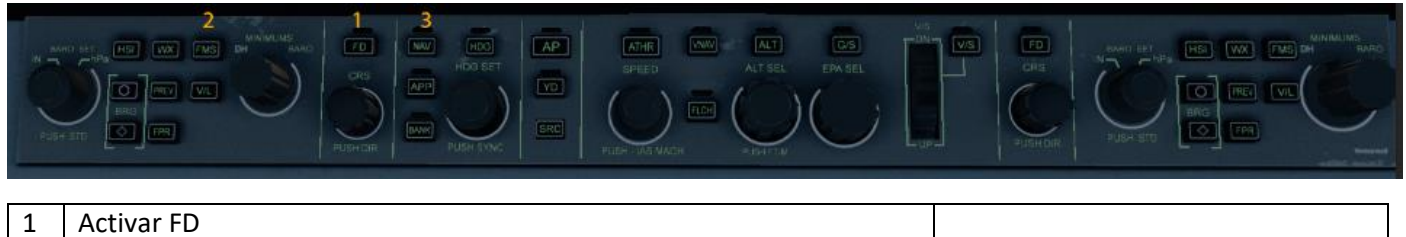

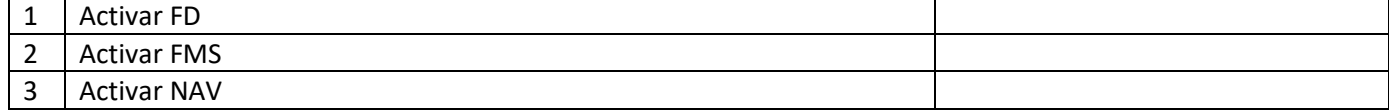

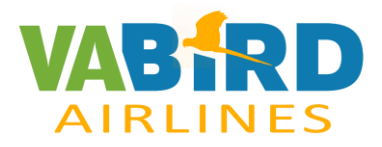

## <span id="page-8-0"></span>**1.5 Overhead**

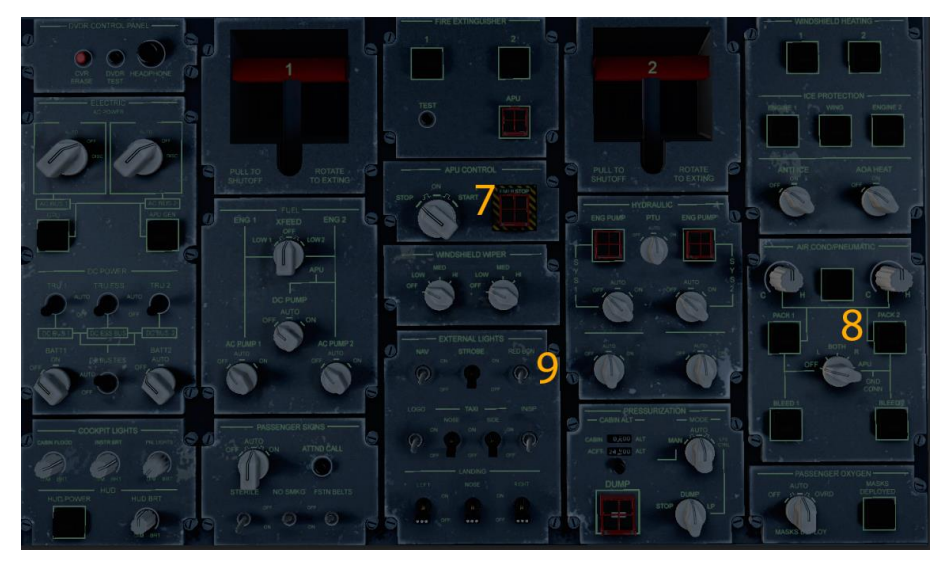

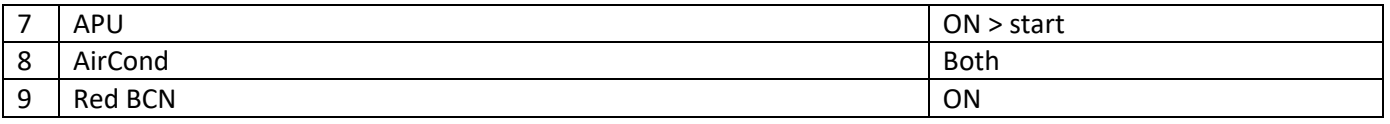

Mirar que el APU llegue al 100%

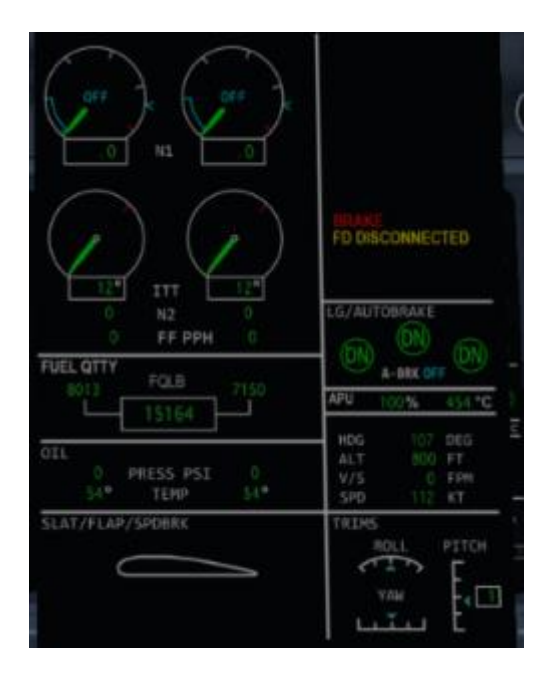

Quitar el Generador de energía externa.

### <span id="page-8-1"></span>**1.6 Radio**

Para activar la radio solo hay que girar la rueda para STBY y antes de salida girar la rueda para XPDR

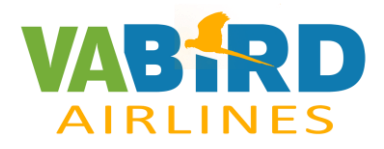

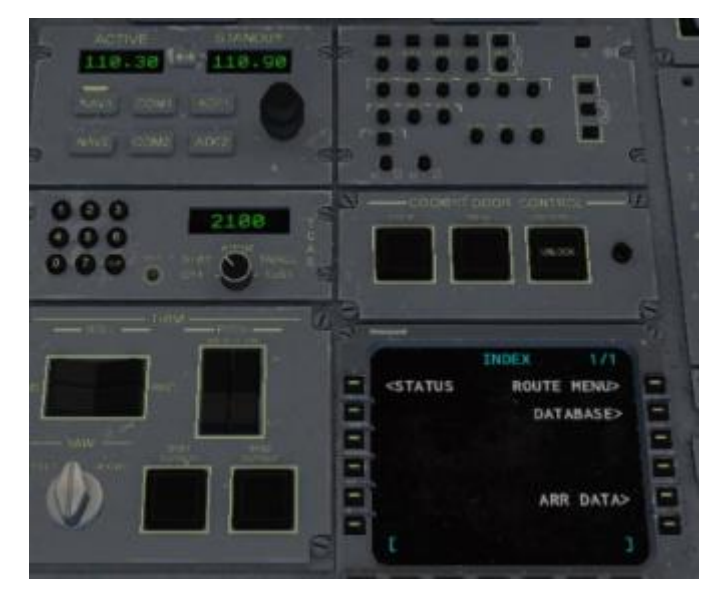

Al hacer clic em NAV / COM / ADF se puede cambiar las frecuencias.

## <span id="page-9-0"></span>**1.7 PushBack y Arranque motores**

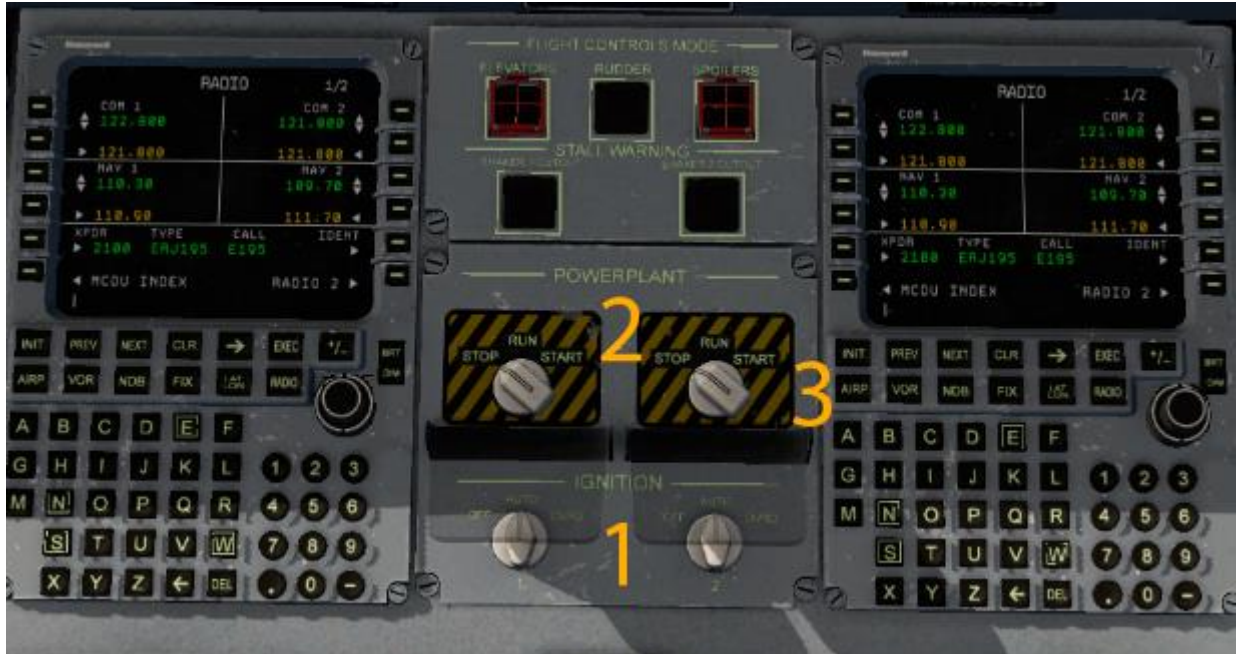

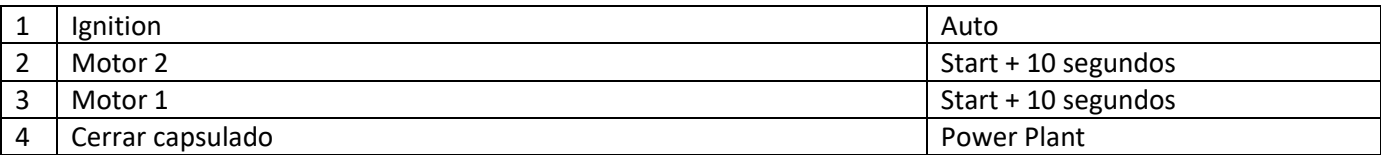

## <span id="page-9-1"></span>**1.8 Procedimientos al iniciar rodadura.**

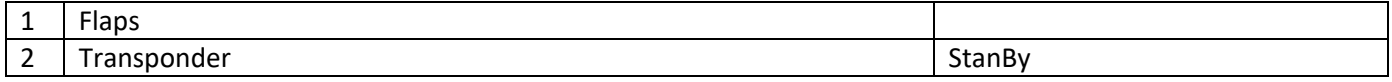

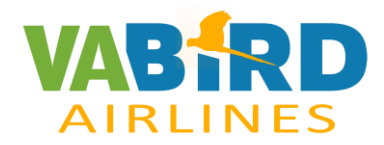

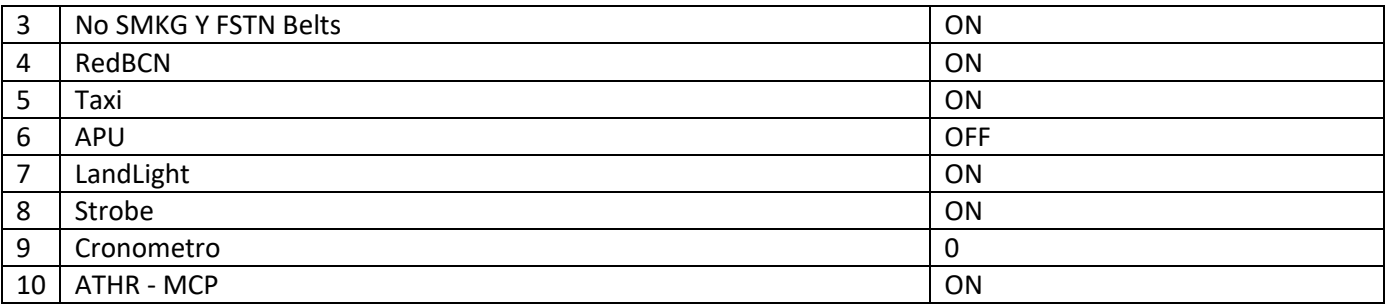

### <span id="page-10-0"></span>**1.9 En Carrera.**

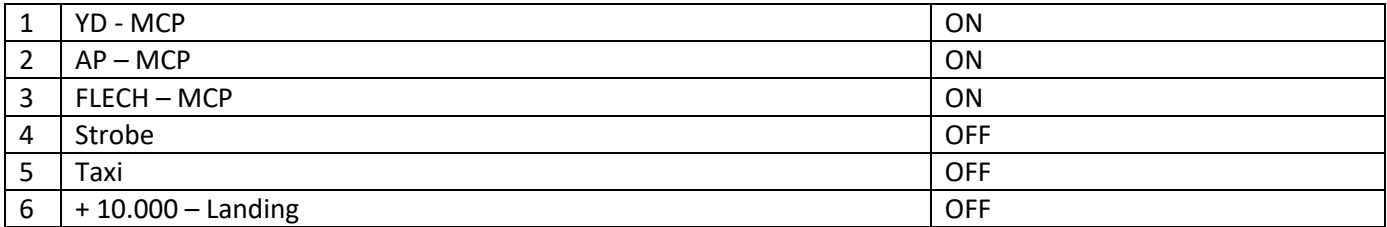

## <span id="page-10-1"></span>**1.10 En aproximación.**

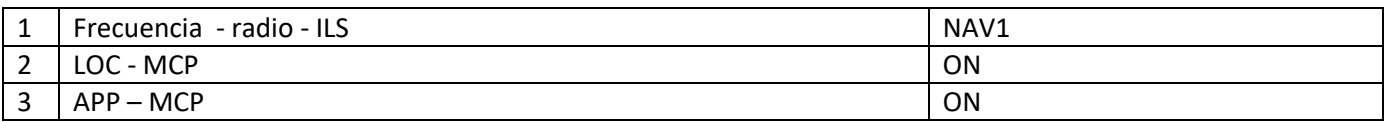